## **Progression pédagogique BAC PRO 1 PROD – Horti**

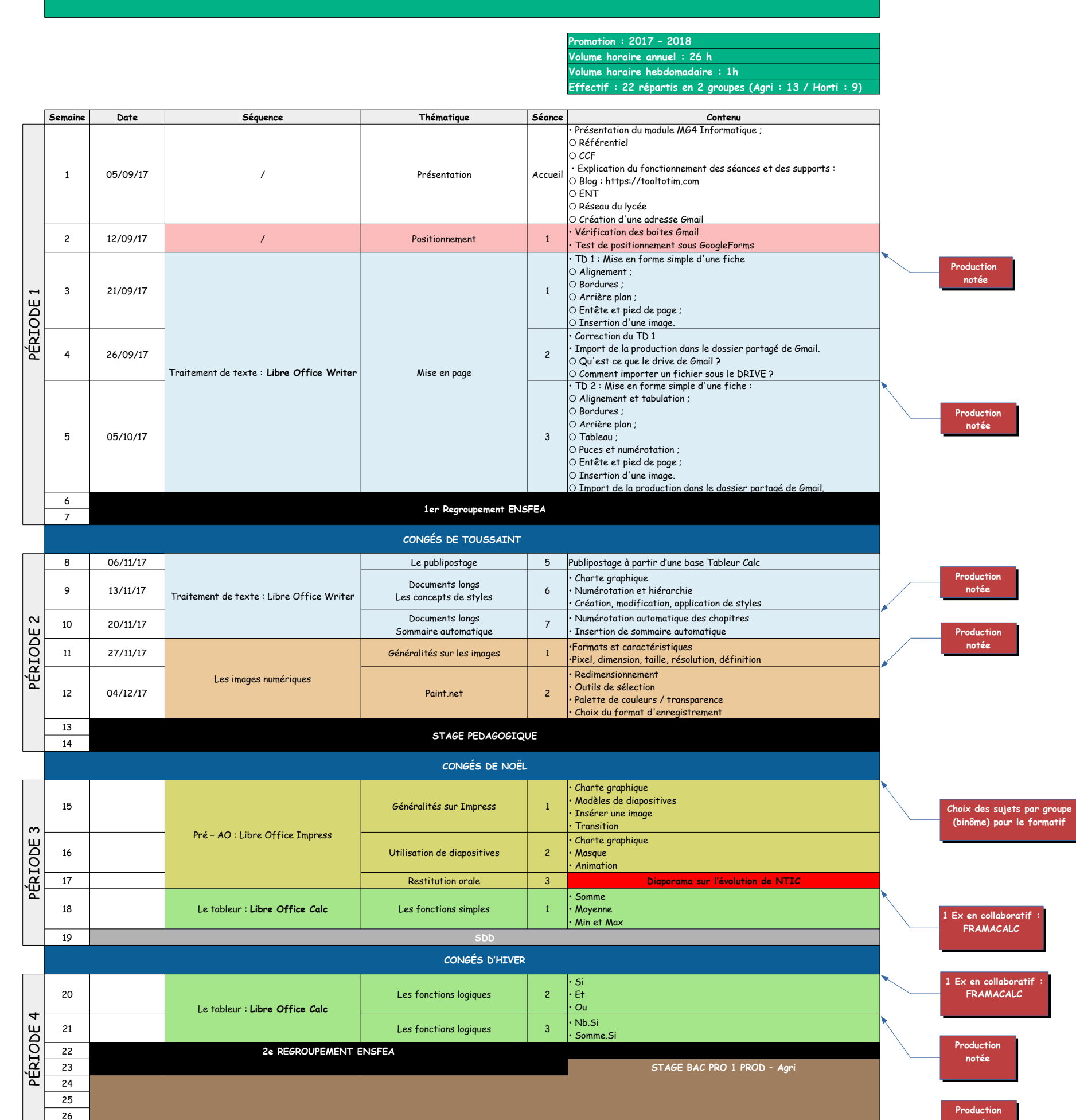

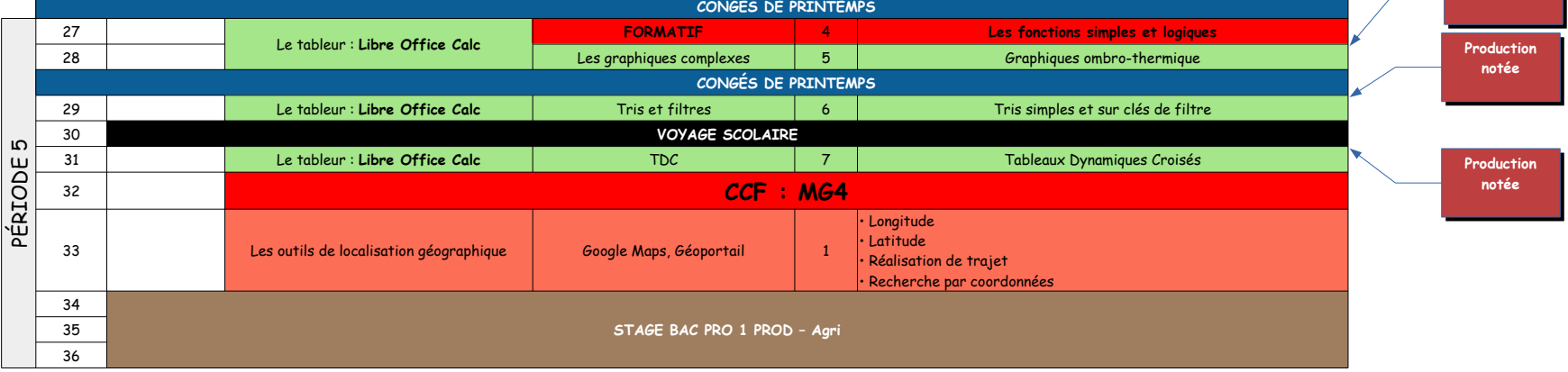

**notée**